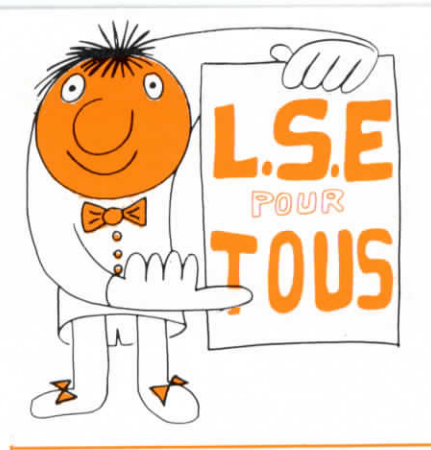

Les paramètres optionnels sont entre accolades { } instruction: i

# Aide mémoire pour LSE

Références « L.S.E. pour tous » C.N.D.P. - E.P.I. (voir p. 4)

#### Conventions:

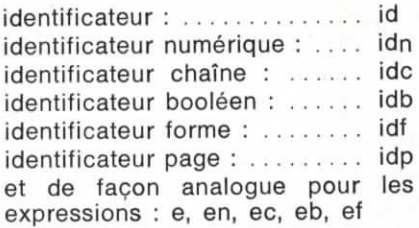

numéro de ligne : n

#### **LES PREMIERES COMMANDES**

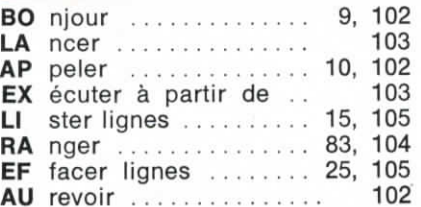

## **POUR METTRE AU POINT**

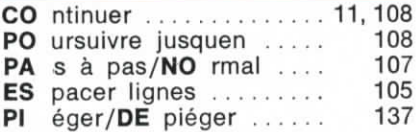

## **POUR GERER DES FICHIERS**

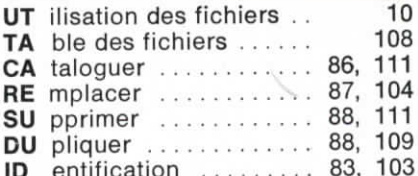

#### et aussi

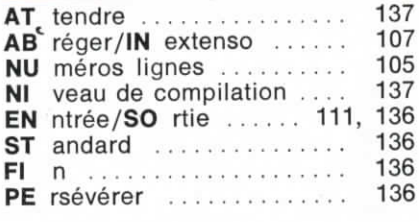

#### **EDITEUR DE LIGNES :**  $pXq$  ...... ou  $pXq$  ...... %. 114 q à partir de la q-ième occurence p facteur de répétition du remplacement

Association « Enseignement Public et Informatique » (E.P.I.) Lycée Pierre Corneille 78170 LA CELLE ST-CLOUD

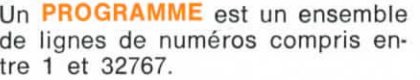

**IDENTIFICATEUR :** une lettre suivie d'au plus 4 chiffres ou lettres.

Chaque ligne est composée d'un numéro suivi d'un blanc, suivi de, zéro, une ou plusieurs instructions séparées par un point-virgule.

#### AFFECTATION  $\leftarrow$  .............. 20

#### **(ECLARATIONS**

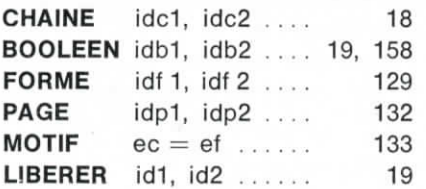

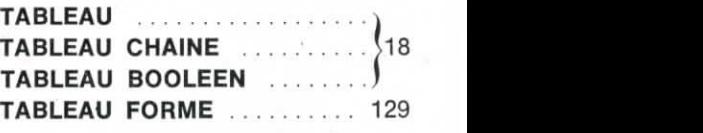

Un tableau a au plus 7 dim.

# 0 **PERATEURS NUMERIQUES et FONCTIONS**

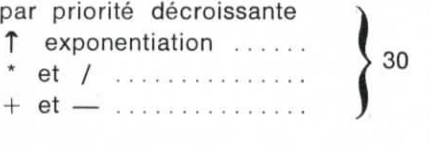

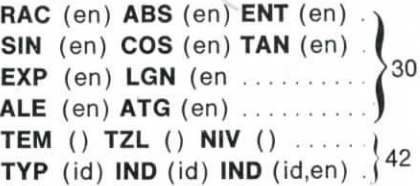

x.

#### **OPERATEURS CHAINES**

#### **FONCTIONS** et i

résultat numérique

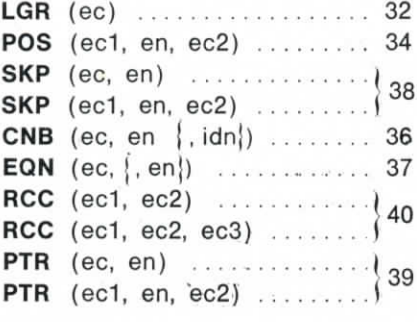

#### résultat chaîne

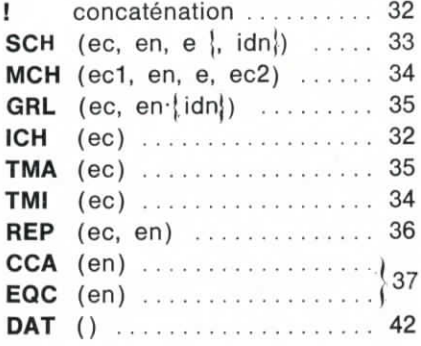

## **EXPRESSIONS BOOLEENNES et OPERATEURS LOGIQU**

Opérateurs de relation portant sur deux opérandes de même nature, numérique ou chaîne  $=$   $\frac{\pi}{1}$  < <= > > = 157

Opérateurs booléens binaires . ET **OU DU** 158

fonction booléenne : NON ... 158

#### **OPERATEURS**

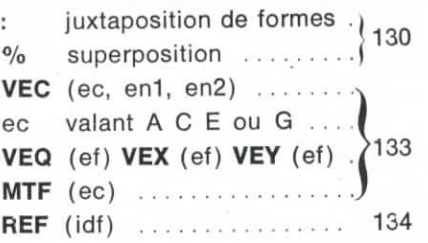

#### **et FONCTIONS GRAPHIQUE**

Transformations géométriques **ROT** (ef, en) **TRN** (ef, en1, en2) **SMX** (ef) SMY (ef) **SMO** (ef) 131 AFX (ef, en) **AFY** (ef, en) . MAT (ef, en1, en2, en3, en4). HOM (ef, en)

## **INSTRUCTIONS D'ENTREES/SORTIES**

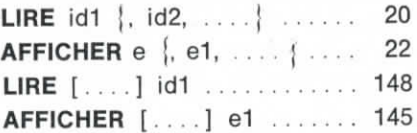

#### **INSTRUCTIONS SUR FICHIERS**

**GARER** id, en, **nfd |, idn |** 84 **CHARGER** id, en nfd  $\vert$ , idn  $\vert$ . **SUPPRIMER** nfd. en  $\{$ , idn $\}$ . 88 **EXECUTER** nfp, en |, idn | ... 103

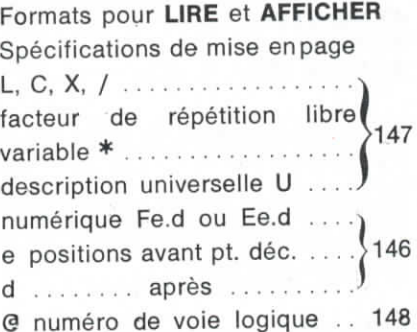

#### **AUTRES INSTRUCTIONS**

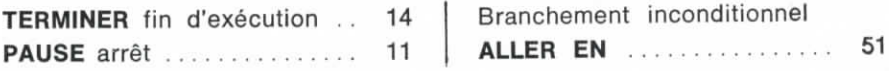

Association « Enseignement Public et Informatique » **(E.P.I.)** Lycée Pierre Corneille 78170 LA CELLE ST-CLOUD

3

#### **INSTRUCTIONS CONDITIONNELLES**

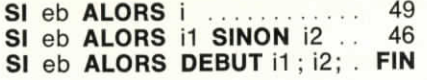

#### **BOUCLES**

FAIRE n POUR V←en1 PAS en2 JUSQUA en3 .......... 63 FAIRE n POUR V <- en1 PAS en2 TANT QUE eb ........ 58

#### **PROCEDURES BINAIRES PROCEDURE L.S.E.**  $et$ **INTERNES** déclaration **PROCEDURE BINAIRE PBI . . 137** PROCEDURE &NOMPR (pf1, pf2,..) 91 (Voir Dossier E.P.I. nº 3) **LOCAL** pf1, pf2 ..., id1, id2, ... 94 pf1, pf2, ... paramètres formels « le système  $L.S.E \rightarrow)$ appel si sous-prog  $PBI$  pe1, pe2, ...  $&NOMPR$  (pe1, pe2, ..) 92 **PBI** ( $pet, pet, .$ )  $&\text{NOMPR}$  (pe1, pe2, ..) si fonction ...... sont appelés paramètres effectifs pe1, pe2, . . .

#### retour de procédure

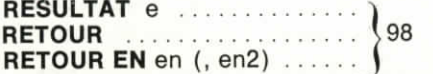

une instruction de type RET mise au point avec SERPE et Commandes Pléger/DEpiéger. 137

## **INSTRUCTIONS SPECIFIQUES AU GRAPHIQUE**

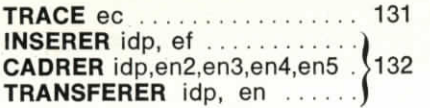

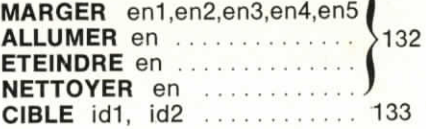

• « L.S.E. pour tous » est édité par le C.N.D.P. et disponible 13, rue du Four 75270 PARIS CEDEX 06 (45 F) On peut le commander à C.N.D.P.-Diffusion, 29, rue d'Ulm 75230 PARIS (Joindre un chèque postal ou bancaire de 45 F à M. l'Agent Comptable du C.N.D.P.). Les bons de commande sont acceptés pour les commandes groupées.

· « Le système L.S.E. : mieux connaître son fonctionnement sur micro » dossier EPI vendu aux adhérents 40 F (port compris). EPI Lycée P. Corneille 78170 LA CELLE ST-CLOUD.